# **flamengo fecha com pixbet**

- 1. flamengo fecha com pixbet
- 2. flamengo fecha com pixbet :gonzo quest slot
- 3. flamengo fecha com pixbet :resultado da aposta esportiva

# **flamengo fecha com pixbet**

#### Resumo:

**flamengo fecha com pixbet : Bem-vindo a sonita.com.br - O seu destino para apostas de alto nível! Inscreva-se agora e ganhe um bônus luxuoso para começar a ganhar!**  contente:

Bem-vindo ao Bet365!

Sua casa de apostas online de confiança.

Aqui, você encontra uma ampla gama de opções de apostas para todos os gostos, além de promoções exclusivas e atendimento personalizado.

Se você está procurando uma plataforma de apostas confiável e completa, o Bet365 é a escolha ideal.

Oferecemos uma grande variedade de esportes e eventos para você apostar, além de um cassino online com os melhores jogos e slots.

[blackjack na blaze](https://www.dimen.com.br/blackjack-na-blaze-2024-06-27-id-13009.html)

## **Apostas Rápidas e Fáceis com o App da Pixbet em flamengo fecha com pixbet 2024**

Em 2024, a Pixbet lançou o seu aplicativo móvel, oferecendo aos seus usuários uma experiência mais rápida e fácil em flamengo fecha com pixbet suas apostas desportivas.

### **Como Instalar o App da Pixbet**

- No seu smartphone, acesse o menu "apps" nas configurações, e clique em flamengo fecha com pixbet "gerenciar app";
- Abra o seu navegador, e acesse o site da Pixbet; ([dominó é jogo de azar](/domin�-�-jogo-de-azar-2024-06-27-id-23806.html));
- Desca até o rodapé da página, e clique no botão "Disponível no Google Play";
- Instale o aplicativo no seu celular ou dispositivo móvel.

Se você possui um dispositivo iOS, o aplicativo não está disponível na App Store, mas você pode acessar o site móvel e fazer login em flamengo fecha com pixbet flamengo fecha com pixbet conta, fazendo a mesma experiência de apostas.

### **Como Apostar no App da Pixbet**

Para começar a apostar, você deve ter um cadastro na casa, e colocar um depósito mínimo de apenas R\$ 1. Ao acertar o palpite, ganhe o valor apostado multiplicado pela valor das odds. Quando tiver no mínimo R\$ 18, solicite o saque. A Pixbet promete aos usuários saques com processamento em flamengo fecha com pixbet até 10 minutos, o que é um dos principais atrativos da plataforma.

#### **Benefícios do App da Pixbet**

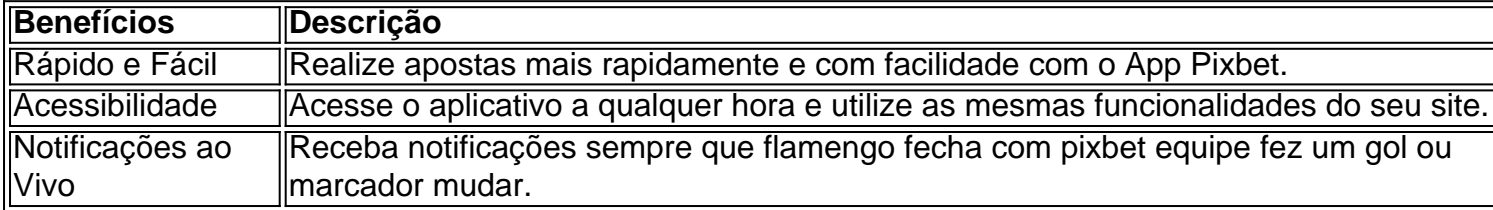

#### **Resumo**

O App da Pixbet oferece aos usuários um novo modo de experiências em flamengo fecha com pixbet apostas desportivas, oferecendo alta velocidade ao realizar suas apostas, mais acessibilidade, notificações e ainda mais rápida processando.

#### **Dúvidas Frequentes**

- "Como baixar o App da Pixbet em flamengo fecha com pixbet 2024? O aplicativo está disponível em flamengo fecha com pixbet grande parte dos dispositivos Android, através do Site Oficial e em flamengo fecha com pixbet alguns dispositivos iOS está aplicativo é webs responsivo."
- "Utilizar código promocional para realizar apostas na Pixbet 2024? Sim! Após você se cadastrar é possível inserir o seu código promocional [como ganhar dinheiro na roleta](/como-ganhar-dinheiro-na-roleta-europeia-2024-06-27-id-21729.html) [europeia](/como-ganhar-dinheiro-na-roleta-europeia-2024-06-27-id-21729.html) e arrecadar suas benefícios.".

### **flamengo fecha com pixbet :gonzo quest slot**

- 1. Abra o aplicativo Pixbet em flamengo fecha com pixbet seu dispositivo móvel.
- 2. Clique no ícone de configurações No canto superior direito da tela.
- 3. Selecione a opção "Sobre" ou 'Versão do aplicativo".
- 4. Se uma atualização estiver disponível, você verá a opção para atualizar o aplicativo!

5. Clique em flamengo fecha com pixbet "Atualizar" e aguarde o conclusão do download, instalação;

No Brasil, as casas de aposta online como a Pixbet costumam oferecer códigos em flamengo fecha com pixbet bónus para uma formade incentivar novos usuários à se registrarem e realizar depósitos. no entanto também é importante notar que esses códigos do ibonu estão sujeitosa alterações ou podem variar conforme A promoção Em andamento!

Em geral, para obter um código de bónus da Pixbet. é necessário se cadastrar na plataforma e fornecer as informações pessoais solicitadas a verificar flamengo fecha com pixbet conta! Alguns códigosde inbonu podem ser obtidos diretamente no sitedaPiXbe; enquanto outros poderão estar disponíveis em flamengo fecha com pixbet parcerias com sites afiliado

Uma vez que tenha um código de bónus, você pode inseri-lo durante o processo do depósito para aproveitar os benefícios oferecidos. como aumento ade saldo ou jogadam grátis! No entanto também é importante lerattentamente as termos e condições da cada promoção - pois eles podem incluir requisitos por aposta mínimo comou restrições aos jogos ilegíveis".

Em resumo, para obter um código de bónus da Pixbet. é necessário se cadastrar na plataforma e verificar a conta E procurar por códigosde inbonu disponíveis no site ou em flamengo fecha com pixbet parcerias com afiliadom! Lembre-se De lerattentamente os termose condições que toda promoçãopara aproveitar ao máximo dos benefícios oferecidoes:

## **flamengo fecha com pixbet :resultado da aposta esportiva**

Um navio de guerra holandês foi assediado por aviões militares chineses no Mar da China Oriental na sexta-feira, disse a Holanda. tornando o mais recente país para acusar forças Pequim's do início potencialmente inseguro encontros flamengo fecha com pixbet águas internacionais "

Em comunicado divulgado nesta sexta-feira, o Ministério da Defesa holandês disse que dois caças chineses circularam várias vezes a fragata HNLMS Tromp enquanto seu helicóptero de patrulha marítima foi "aproximado" por duas aeronaves chinesas e um helicópteros durante uma operação.

"Isso criou uma situação potencialmente insegura", disse o comunicado.

O governo chinês pediu ao país que comente as acusações.

O Trompete estava operando no Mar da China Oriental flamengo fecha com pixbet apoio a uma coalizão multinacional que aplicava sanções das Nações Unidas à Coreia do Norte, conhecida como Pacific Security Maritime Exchange (PSMX), de acordo com um comunicado.

O Conselho de Segurança da ONU aprovou várias resoluções desde 2006 impondo sanções à Coreia do Norte por seu programa nuclear.

As nações parceiras do PSMX incluem Austrália, Canadá França e Alemanha. Japão - Nova Zelândia (Nova Zelandia), Coreia Do Sul – Reino Unido E Estados Unidos de acordo com o Departamento De Estado dos EUA...

Antes de patrulhar o Mar da China Oriental, a fragata holandesa fez uma escala flamengo fecha com pixbet Busan (Coreia do Sul), onde participou dos exercícios com os fuzileiros navais sulcoreanos.

Tromp se junta a uma lista crescente de navios e aeronaves que acusaram o Exército Popular da China, por conduzir manobras possivelmente insegura nos mares do leste ou sul chinês. No mês passado, a Austrália acusou um jato de combate chinês que disparou chamas no caminho do helicóptero naval operando sobre as águas internacionais da costa amarela. O Hobart também estava aplicando sanções das Nações Unidas contra o país norte-coreano "Esta foi uma manobra insegura que representava um risco para a aeronave e o pessoal", disse flamengo fecha com pixbet comunicado Richard Marles, ministro da Defesa australiano. A China defendeu essa ação por seus militares e rejeitou a alegação da Austrália de que o interceptação era inseguro.

"Sob o pretexto de implementar resoluções do Conselho da Segurança das Nações Unidas, navios e aeronaves australianos deliberadamente se aproximaram no espaço aéreo chinês para causar problemas ou provocações", disse Lin Jian a repórteres flamengo fecha com pixbet uma reunião regular.

"Como um aviso, os militares chineses tomaram as medidas necessárias no local. As operações relevantes são legais e compatíveis com o sistema de segurança."

O incidente foi semelhante a um encontro no final de outubro, quando o Canadá disse que uma aeronave chinesa disparou chamas contra os caminhos do helicóptero militar canadense sobre as águas da China Meridional.

"O risco para um helicóptero nesse caso são as chamas se movendo nas pás do rotor ou nos motores, então isso foi classificado como inseguro e não-padrão", disse o major Rob Millen. A China também defendeu suas ações nesse incidente e acusou as forças canadenses de conduzir um "ato malicioso ou provocativo com motivos ocultos".

Duas semanas antes do encontro no Mar da China Meridional, um avião de patrulha Royal Canadian Air Force relatou uma interceptação insegura por jato chinês enquanto apoiava a aplicação das sanções à Coreia.

A China, que diz suas forças agem de acordo com o direito internacional enquanto protege os interesses chineses e afirma repetidamente ser uma ameaça à flamengo fecha com pixbet segurança.

No início deste mês, flamengo fecha com pixbet um discurso na cúpula de defesa do Diálogo

Shangri-La (Singapura), o secretário da Defesa dos EUA Lloyd Austin disse que Washington fez "progresso histórico" no desenvolvimento das alianças e parcerias com a Ásia nos últimos três anos.

Em uma sessão de perguntas e respostas, um coronel chinês perguntou a Austin se os EUA estão planejando construir o sistema da aliança semelhante à OTAN na região Ásia-Pacífico. Horas depois, um porta-voz militar chinês acusou os Estados Unidos de "criar divisão e provocar confronto" na região.

"Os EUA continuam criando caos e se tornaram a fonte de riscos, bem como o destruidor da paz na região Ásia-Pacífico", disse Jing Jianfeng.

Author: sonita.com.br Subject: flamengo fecha com pixbet Keywords: flamengo fecha com pixbet Update: 2024/6/27 22:31:31